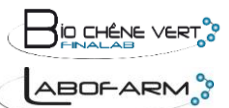

## **DEMANDE D'ANALYSE en élevage avicole examen lésionnel**

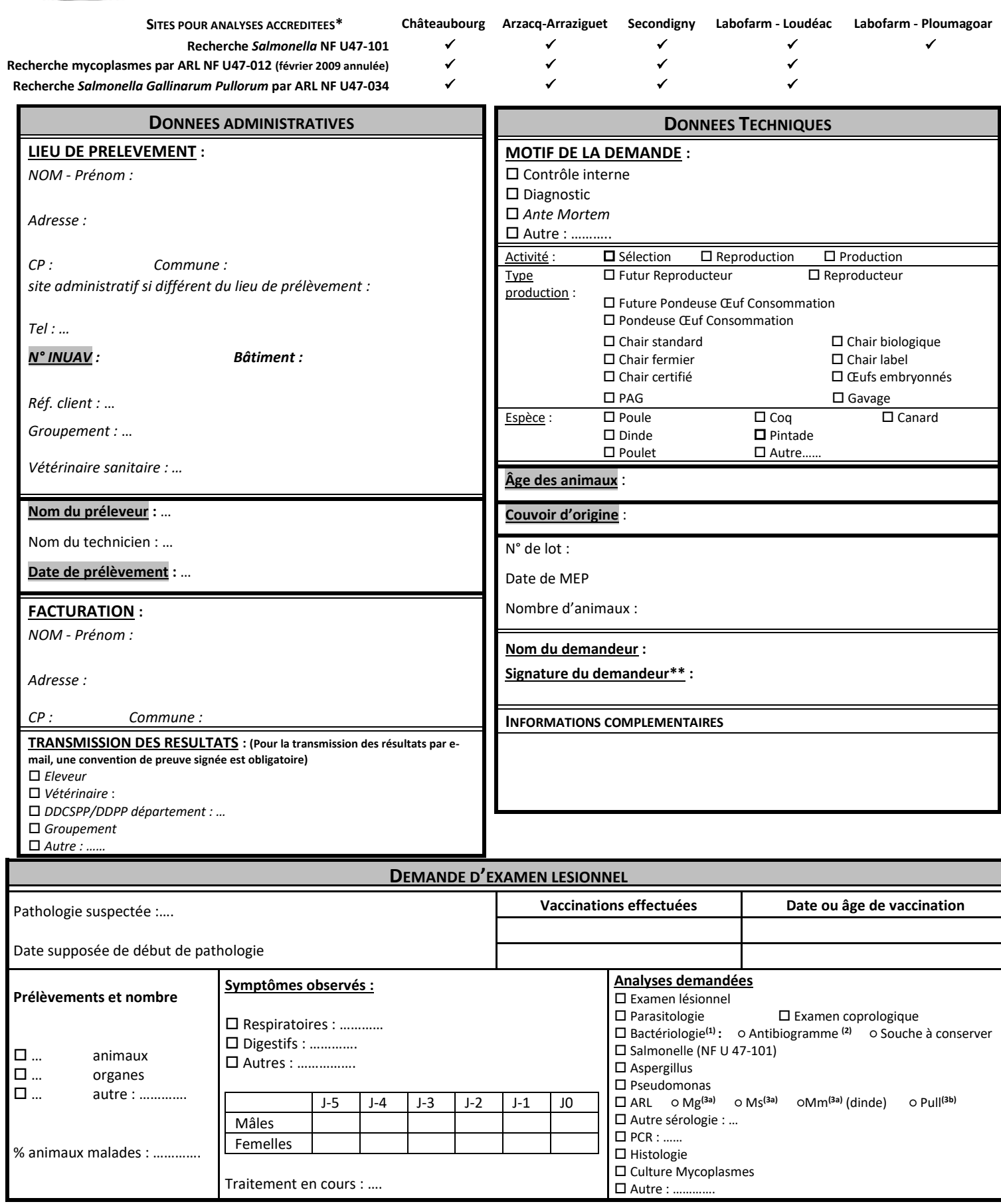

*(1) Le demandeur laisse le laboratoire seul juge de la réalisation des antibiogrammes et/ou de la conservation des couches bactériennes d'intérêt, sauf mention contraire, signifiée par la rayure des prestations correspondantes.*

*(2) Les antibiogrammes sont réalisées selon la norme NF U 47-107 (Enterobactérales et Staphylococcus) ou selon une méthode interne. Tous les antibiogrammes sont accompagnés d'une interprétation suivant les recommandations en vigueur du CA-SFM (comité de l'antibiogramme)*

7.1E8-12 – v04 – 07/12/2023 – PRO

Ap. : 06/02/2024

*(3) Analyses réalisées selon la norme NF U 47-012 (février 2009, annulée) = a ou la norme NF U 47-034 (b)*

Le client doit s'assurer qu'il détient la dernière version en vigueur du présent document3

**\*** : Bio Chêne Vert est accrédité Cofrac Essais, sous les numéros 1-6172 : site de Châteaubourg, 1-5528 : site d'Arzacq-Arraziguet, 1-6173 :site de Secondigny,

1-7231 : Labofarm-site de Loudéac et 1-7232 : site de Ploumagoar (liste des sites et portées disponibles su[r www.cofrac.fr\)](http://www.cofrac.fr/)

**\*\***Le fait pour le client de passer commande ou de transmettre des échantillons à BIO CHÊNE VERT vaut commande et implique l'acceptation des conditions

générales de prestation/vente et d'avoir pris connaissance des modalités de prélèvement. Le laboratoire n'est pas responsable du prélèvement.